## Package 'ctmva'

February 6, 2024

<span id="page-0-0"></span>Type Package

Title Continuous-Time Multivariate Analysis

Version 1.4.0

Date 2024-02-06

Maintainer Biplab Paul <paul.biplab497@gmail.com>

Description Implements a basis function or functional data analysis framework for several techniques of multivariate analysis in continuous-time setting. Specifically, we introduced continuous-time analogues of several classical techniques of multivariate analysis, such as principal component analysis, canonical correlation analysis, Fisher linear discriminant analysis, K-means clustering, and so on. Details are in Biplab Paul, Philip T. Reiss and Erjia Cui (2023) ``Continuous-time multivariate analysis'' [<doi:10.48550/arXiv.2307.09404>](https://doi.org/10.48550/arXiv.2307.09404).

License GPL  $(>= 2)$ 

Imports fda, polynom

Suggests eegkit, corrplot

RoxygenNote 7.2.3

Author Biplab Paul [aut, cre], Philip Tzvi Reiss [aut]

Encoding UTF-8

NeedsCompilation no

Repository CRAN

Date/Publication 2024-02-06 11:30:02 UTC

### R topics documented:

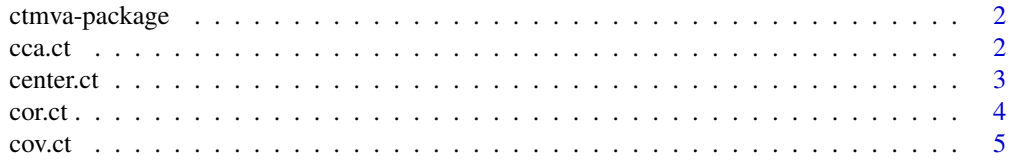

#### <span id="page-1-0"></span> $2 \cos \theta$  cca.ct

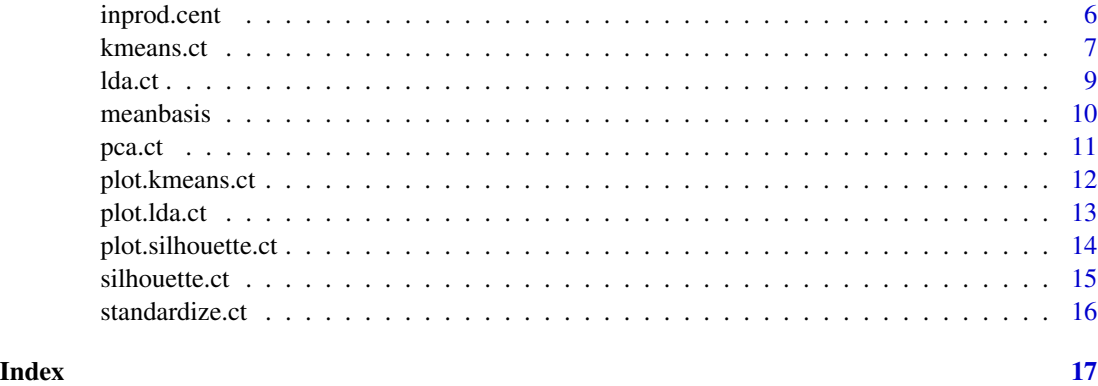

ctmva-package *Continuous-time multivariate analysis*

#### Description

Implements continuous-time analogues of several classical techniques of multivariate analysis. The inputs are ["fd"](#page-0-0) (functional data) objects from the fda package.

#### Author(s)

Biplab Paul <paul.biplab497@gmail.com> and Philip Tzvi Reiss <reiss@stat.haifa.ac.il>

#### References

Paul, B., Reiss, P. T. and Cui, E. (2023). Continuous-time multivariate analysis. arXiv:2307.09404 [stat.ME]

cca.ct *Continuous-time canonical correlation analysis*

#### Description

A continuous-time version of canonical correlation analysis (CCA).

#### Usage

cca.ct(fdobj1, fdobj2)

#### Arguments

fdobj1, fdobj2 a pair of continuous-time multivariate data sets, of class ["fd"](#page-0-0)

#### <span id="page-2-0"></span>center.ct 3

#### Value

A list consisting of

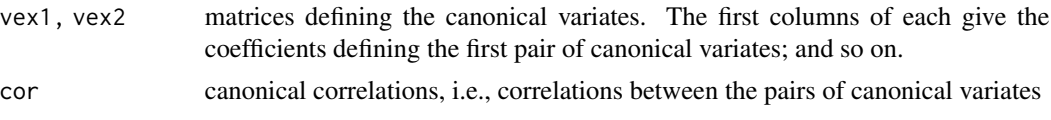

#### Note

Columns of the output matrix vex2 are flipped as needed to ensure positive correlations.

#### Author(s)

Biplab Paul <paul.biplab497@gmail.com> and Philip Tzvi Reiss <reiss@stat.haifa.ac.il>

#### See Also

[cancor](#page-0-0), for classical CCA

#### Examples

## Not run:

```
# CCA relating Canadian daily temperature and precipitation data
require(fda)
data(CanadianWeather)
daybasis <- create.bspline.basis(c(0,365), nbasis=80)
tempfd <- smooth.basis(day.5, CanadianWeather$dailyAv[,,"Temperature.C"], daybasis)$fd
precfd <- smooth.basis(day.5, CanadianWeather$dailyAv[,,"log10precip"], daybasis)$fd
tpcor <- cca.ct(tempfd, precfd)
par(mfrow=1:2)
barplot(tpcor$vex1[,1], horiz=TRUE, las=1, main="Temperature",
            sub="First canonical coefficients vector")
barplot(tpcor$vex2[,1], horiz=TRUE, las=1, main="Log precipitation",
            sub="First canonical coefficients vector")
```
## End(Not run)

<span id="page-2-1"></span>center.ct *Center a continuous-time multivariate data set*

#### Description

Subtracts the (continuous-time) mean of each of the variables. This is analogous to columncentering an  $n \times p$  data matrix.

#### <span id="page-3-0"></span>Usage

center.ct(fdobj)

#### Arguments

fdobj continuous-time multivariate data set of class ["fd"](#page-0-0)

#### Value

A centered version of the input data.

#### Author(s)

Philip Tzvi Reiss <reiss@stat.haifa.ac.il>

#### See Also

[standardize.ct](#page-15-1)

<span id="page-3-1"></span>cor.ct *Continuous-time correlation or cross-correlation matrix*

#### Description

Computes the correlation matrix of a continuous-time multivariate data set represented as an [fd](#page-0-0) object; or the cross-correlation matrix of two such data sets.

#### Usage

cor.ct(fdobj1, fdobj2 = fdobj1, common\_trend = FALSE)

#### Arguments

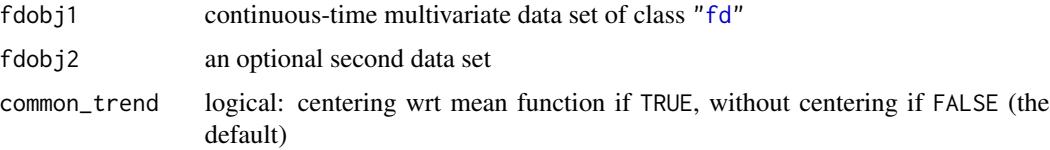

#### Value

A matrix of (cross-) correlations

#### Author(s)

Biplab Paul <paul.biplab497@gmail.com> and Philip Tzvi Reiss <reiss@stat.haifa.ac.il>

<span id="page-4-0"></span>cov.ct 5

#### See Also

[center.fd](#page-0-0), for centering of ["fd"](#page-0-0) objects; [inprod.cent](#page-5-1)

#### Examples

```
## Not run:
# Canadian temperature data
require(fda)
require(corrplot)
data(CanadianWeather)
daybasis <- create.fourier.basis(c(0,365), nbasis=55)
tempfd <- smooth.basis(day.5, CanadianWeather$dailyAv[,,"Temperature.C"], daybasis)$fd
## The following yields a matrix of correlations that are all near 1:
rawcor <- cor.ct(tempfd)
corrplot(rawcor, method = 'square', type = 'lower', tl.col="black", tl.cex = 0.6)
## This occurs due to a strong seasonal trend that is common to all stations
## Removing this common trend leads to a more interesting result:
dtcor <- cor.ct(tempfd, common_trend = TRUE)
ord <- corrMatOrder(dtcor)
dtcord <- dtcor[ord,ord]
corrplot(dtcord, method = 'square', type = 'lower', tl.col="black", tl.cex = 0.6)
## End(Not run)
```
<span id="page-4-1"></span>

cov.ct *Continuous-time covariance or cross-covariance matrix*

#### Description

Computes the covariance matrix of a continuous-time multivariate data set represented as an [fd](#page-0-0) object; or the cross-covariance matrix of two such data sets.

#### Usage

 $cov.ct(fdobj1, fdobj2 = fdobj1, common_trend = FALSE)$ 

#### Arguments

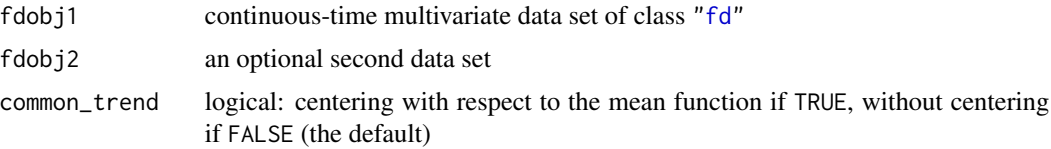

#### <span id="page-5-0"></span>Value

A matrix of (cross-) covariances

#### Author(s)

Biplab Paul <paul.biplab497@gmail.com> and Philip Tzvi Reiss <reiss@stat.haifa.ac.il>

#### See Also

[cor.ct](#page-3-1)

#### Examples

# see example for cor.ct, which works similarly

<span id="page-5-1"></span>inprod.cent *Centered inner product matrix for a basis or pair of bases*

#### Description

Several methods of continous-time multivariate analysis require a matrix of inner products of pairs of centered functions from a basis, such as a B-spline basis, or pairs consisting of one function from each of two bases. This function computes such matrices via 7-point Newton-Cotes integration, which is exact for cubic B-splines. For a Fourier basis with the inner product taken over the entire range, a simple closed form is used instead of integration.

#### Usage

```
inprod.cent(basis1, basis2 = basis1, rng = NULL)
```
#### Arguments

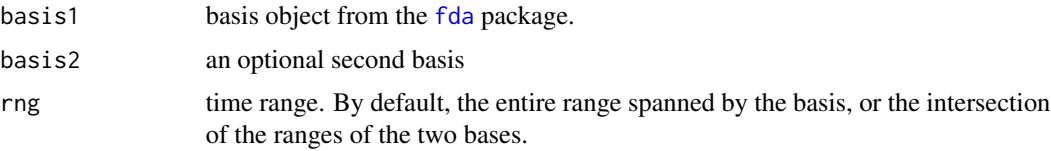

#### Value

Matrix of inner products of each pair of centered basis functions.

#### Author(s)

Biplab Paul <paul.biplab497@gmail.com> and Philip Tzvi Reiss <reiss@stat.haifa.ac.il>

#### <span id="page-6-0"></span>kmeans.ct 7

#### See Also

[create.bspline.basis](#page-0-0) from package [fda](#page-0-0), for the most commonly used basis object type.

#### Examples

```
## Not run:
```

```
require(fda)
bbasis6 <- create.bspline.basis(nbasis=6)
inprod.cent(bbasis6)
fbasis7 <- create.fourier.basis(nbasis=7)
inprod.cent(fbasis7)
```

```
## End(Not run)
```
#### <span id="page-6-1"></span>kmeans.ct *Continuous-time k-means clustering*

#### Description

A continuous-time version of k-means clustering in which each cluster is a time segments or set of time segments.

#### Usage

```
kmeans.ct(
 fdobj,
 k,
 common_trend = FALSE,
 init.pts = NULL,
 tol = 0.001,max.iter = 100)
```
#### Arguments

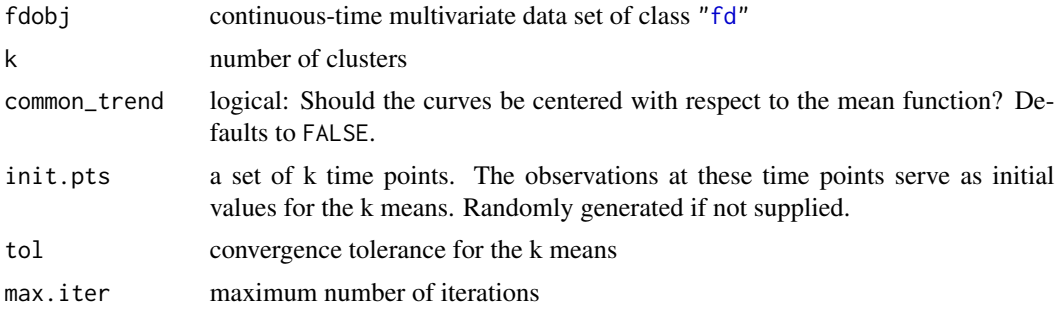

<span id="page-7-0"></span>Object of class "kmeans.ct", a list consisting of

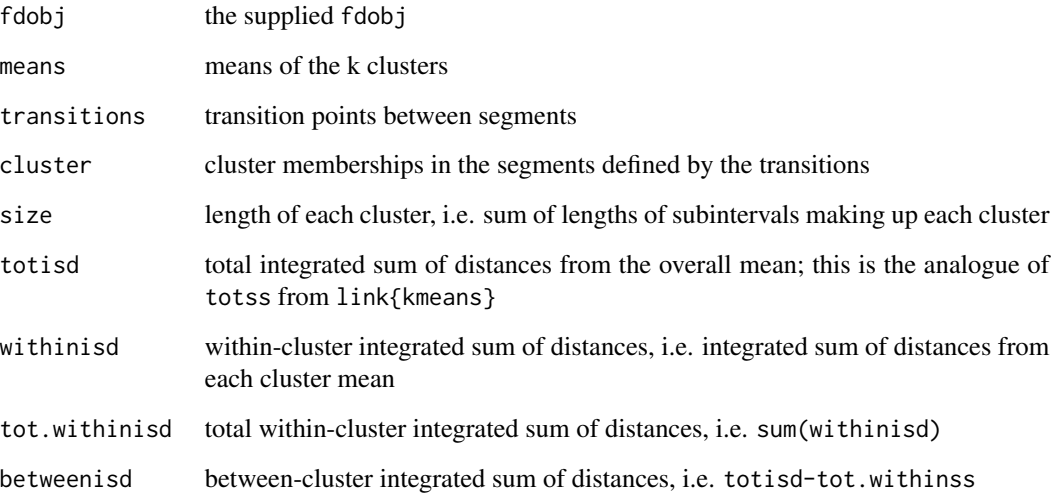

#### Author(s)

Biplab Paul <paul.biplab497@gmail.com> and Philip Tzvi Reiss <reiss@stat.haifa.ac.il>

#### See Also

[kmeans](#page-0-0), [plot.kmeans.ct](#page-11-1)

#### Examples

## Not run:

```
require(fda)
data(CanadianWeather)
daybasis \leq create.bspline.basis(c(0,365), nbasis=55)
tempfd <- smooth.basis(day.5, CanadianWeather$dailyAv[,,"Temperature.C"], daybasis)$fd
kmtemp3 <- kmeans.ct(tempfd, 3)
plot(kmtemp3, axes=FALSE)
axesIntervals(); box()
plot(silhouette.ct(kmtemp3), axes=FALSE)
axesIntervals(); box()
```
## End(Not run)

<span id="page-8-1"></span><span id="page-8-0"></span>

#### Description

A continuous-time version of Fisher's LDA, in which segments of the time interval take the place of groups of observations.

#### Usage

lda.ct(fdobj, partition, part.names = NULL)

#### Arguments

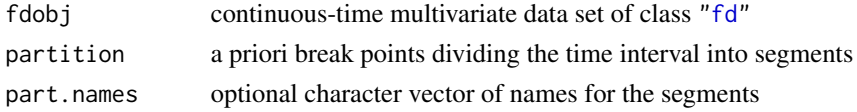

#### Details

The means and scaling components of the output are similar to 1da, but unlike that function, lda.ct performs only *Fisher's* LDA and cannot incorporate priors or perform classification.

#### Value

Object of class "lda.ct", a list consisting of

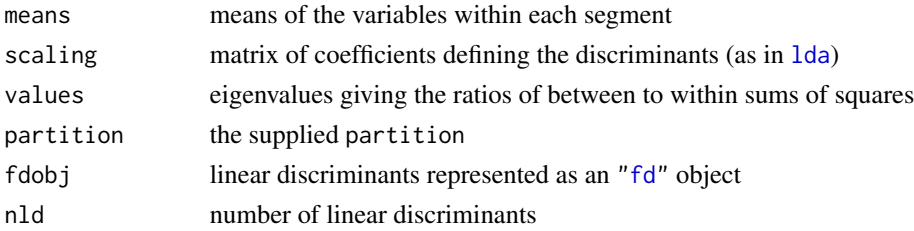

#### Author(s)

Biplab Paul <paul.biplab497@gmail.com> and Philip Tzvi Reiss <reiss@stat.haifa.ac.il>

#### See Also

[plot.lda.ct](#page-12-1); [lda](#page-0-0), for the classical version

#### Examples

## see end of example in ?pca.ct

<span id="page-9-0"></span>

#### Description

Given a basis object as defined in the fda package (see [basisfd](#page-0-0)), this function simply computes the vector of means of the basis functions. Used internally.

#### Usage

meanbasis(basis, rng = NULL)

#### Arguments

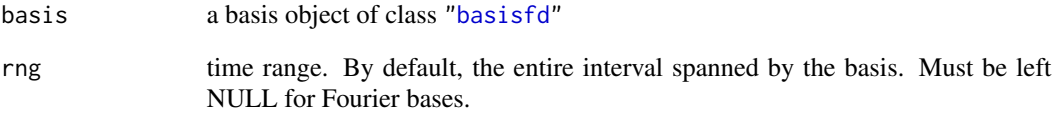

#### Value

Vector of means of the basis functions

#### Author(s)

Biplab Paul <paul.biplab497@gmail.com> and Philip Tzvi Reiss <reiss@stat.haifa.ac.il>

#### Examples

```
require(fda)
bbasis6 <- create.bspline.basis(nbasis=6)
meanbasis(bbasis6)
meanbasis(bbasis6, c(.3,.6))
fbasis11 <- create.fourier.basis(nbasis=11)
meanbasis(fbasis11)
```
<span id="page-10-0"></span>

#### Description

A continuous-time version of principal component analysis.

#### Usage

pca.ct(fdobj, cor = FALSE, common\_trend = FALSE)

#### Arguments

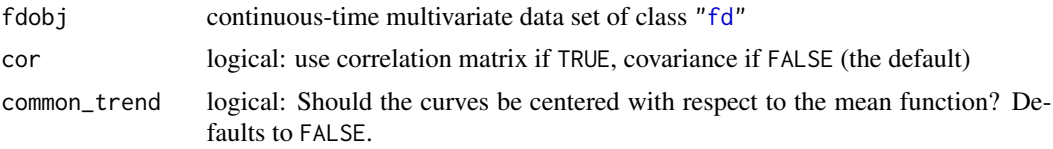

#### Value

Returns a list including:

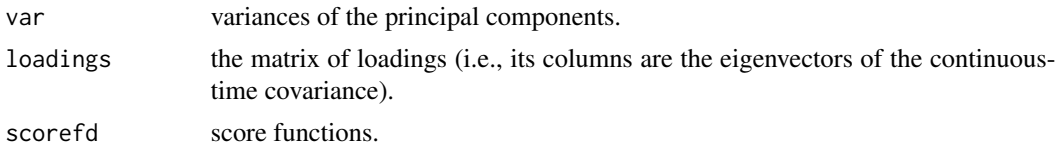

#### Author(s)

Biplab Paul <paul.biplab497@gmail.com> and Philip Tzvi Reiss <reiss@stat.haifa.ac.il>

#### See Also

[cov.ct](#page-4-1); [princomp](#page-0-0), for the classical version

#### Examples

## Not run:

```
# Data for one session from a classic EEG data set
require(fda)
require(eegkit)
data(eegdata)
data(eegcoord)
longdat <- subset(eegdata, subject=="co2a0000369" & trial==0)
widedat <- reshape(longdat, direction="wide", drop=c("subject","group","condition","trial"),
                 v.names="voltage",idvar="channel")
```

```
# Convert time series for 64 channels to a functional data object
bsb <- create.bspline.basis(c(0,255),nbasis=30)
fdo <- Data2fd(argvals=0:255, y=t(as.matrix(widedat[,-1])), basisobj=bsb)
plot(fdo)
# Now do PCA and display first loadings for 3 PC's,
# along with percent variance explained by each
pcc <- pca.ct(fdo)
pve <- 100*pcc$var/sum(pcc$var)
par(mfrow=c(1,3))
cidx <- match(widedat[,1],rownames(eegcoord))
eegspace(eegcoord[cidx,4:5],pcc$loadings[,1], colorlab="PC1 loadings",
         main=paste0(round(pve[1],0), "%"), mar=c(17,3,12,2), cex.main=2)
eegspace(eegcoord[cidx,4:5],pcc$loadings[,2], colorlab="PC2 loadings",
        main=paste0(round(pve[2],0), "%"), mar=c(17,3,12,2), cex.main=2)
eegspace(eegcoord[cidx,4:5],pcc$loadings[,3], colorlab="PC3 loadings",
        main=paste0(round(pve[3],0), "%"), mar=c(17,3,12,2), cex.main=2)
# Linear discriminant analysis: discriminating among the 1st, 2nd and 3rd portions
# of the time interval
ld <- lda.ct(fdo, c(85,170))
plot(ld)
eegspace(eegcoord[cidx,4:5],ld$scaling[,1], colorlab="LD1 coefficients",
        mar=c(17,3,12,2), cex.main=2)
eegspace(eegcoord[cidx,4:5],ld$scaling[,2], colorlab="LD2 coefficients",
        mar=c(17,3,12,2), cex.main=2)
```
## End(Not run)

<span id="page-11-1"></span>plot.kmeans.ct *Plot a kmeans.ct object*

#### Description

Plots a continuous-time k-means clustering object generated by a call to [kmeans.ct](#page-6-1).

#### Usage

```
## S3 method for class 'kmeans.ct'
plot(
  x,
 plottype = "functions",
 mark.transitions = TRUE,
  col = NULL,lty = NULL,xlab = "Time",
```
#### <span id="page-12-0"></span>plot.lda.ct 13

```
ylab = NULL,
legend = TRUE,
ncol.legend = 1,
cex.legend = 1,
...
```
#### Arguments

)

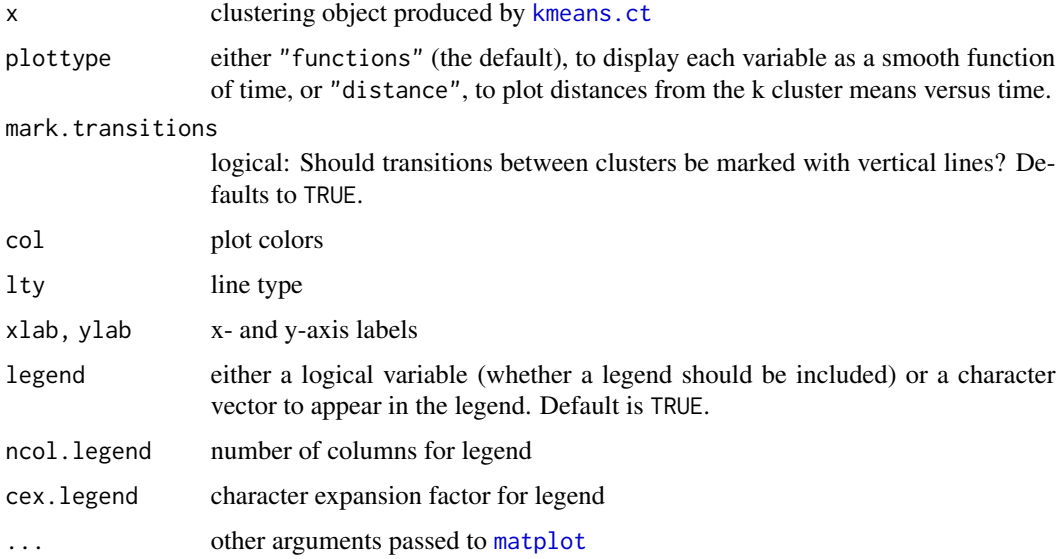

#### Value

None; a plot is generated.

#### Author(s)

Philip Tzvi Reiss <reiss@stat.haifa.ac.il> and Biplab Paul <paul.biplab497@gmail.com>

#### See Also

[kmeans.ct](#page-6-1), which includes an example

<span id="page-12-1"></span>plot.lda.ct *Plot an lda.ct object*

#### Description

Plots the Fisher's linear discriminant functions generated by a call to  $1$ da.ct.

#### <span id="page-13-0"></span>Usage

```
## S3 method for class 'lda.ct'
plot(x, ylab = "Discriminants", xlab = "Time", which = NULL, col = NULL, ...)
```
#### Arguments

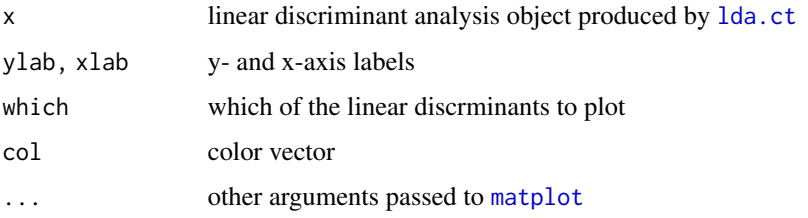

#### Value

None; a plot is generated.

#### Author(s)

Biplab Paul <paul.biplab497@gmail.com> and Philip Tzvi Reiss <reiss@stat.haifa.ac.il>

#### See Also

[lda.ct](#page-8-1)

#### Examples

## see the example at the end of ?pca.ct

<span id="page-13-1"></span>plot.silhouette.ct *Plot a silhouette.ct object*

#### Description

Plots the silhouette index, generated by a call to [silhouette.ct](#page-14-1), for a continuous-time k-means clustering object.

#### Usage

```
## S3 method for class 'silhouette.ct'
plot(x, mark.transitions = TRUE, xlab = "Time", ylab = "Silhouette", ...)
```
#### <span id="page-14-0"></span>silhouette.ct 15

#### Arguments

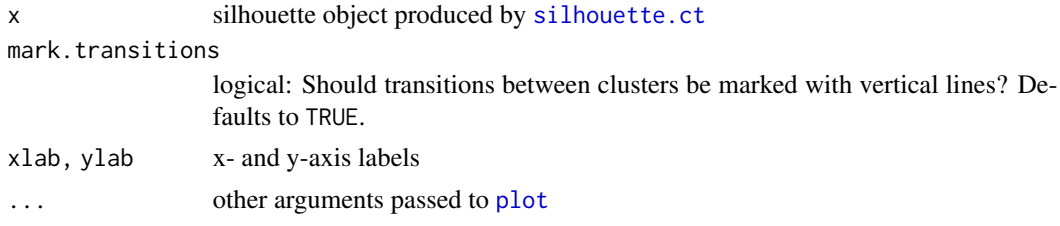

#### Value

None; a plot is generated.

#### Author(s)

Philip Tzvi Reiss <reiss@stat.haifa.ac.il>

#### See Also

[kmeans.ct](#page-6-1), which includes an example; [silhouette.ct](#page-14-1)

<span id="page-14-1"></span>silhouette.ct *Silhouettes for continuous-time k-means clustering*

#### Description

Computes the silhouette index, at a grid of time points, for a continuous-time k-means clustering object produced by [kmeans.ct](#page-6-1).

#### Usage

silhouette.ct(kmobj, ngrid = 5000)

#### Arguments

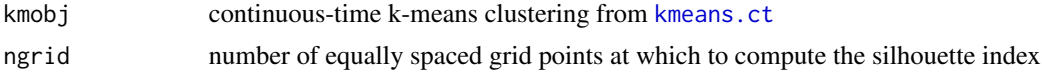

#### Value

Object of class "silhouette.ct", a list consisting of

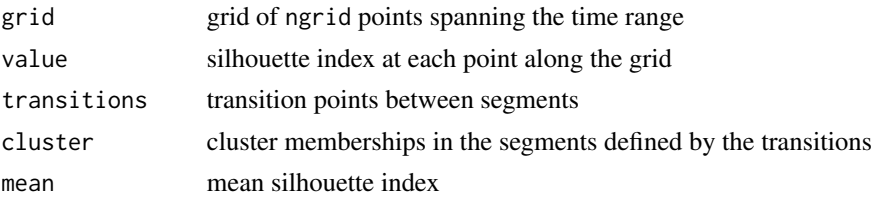

#### <span id="page-15-0"></span>Note

An error is issued if the grid of time points contains one or more of the cluster transition points. This should not ordinarily occur, but if it does, it can be remedied by modifying ngrid.

#### Author(s)

Philip Tzvi Reiss <reiss@stat.haifa.ac.il>

#### See Also

[kmeans.ct](#page-6-1), which includes an example; [plot.silhouette.ct](#page-13-1)

<span id="page-15-1"></span>standardize.ct *Center and scale a continuous-time multivariate data set*

#### Description

Subtracts the (continuous-time) mean and divides by the (continuous-time) standard deviation of each of the variables. This is the continuous-time analogue of taking an  $n \times p$  data matrix, subtracting the mean of each column, and dividing by the standard deviation of each column, as is done by [scale\(](#page-0-0)..., center=TRUE, scale=TRUE).

#### Usage

```
standardize.ct(fdobj)
```
#### Arguments

fdobj continuous-time multivariate data set of class ["fd"](#page-0-0)

#### Value

A standardized (centered and scaled) version of the input data.

#### Author(s)

Philip Tzvi Reiss <reiss@stat.haifa.ac.il>

#### See Also

[center.ct](#page-2-1)

# <span id="page-16-0"></span>Index

∗ package ctmva-package, [2](#page-1-0) basisfd, *[10](#page-9-0)* cancor, *[3](#page-2-0)* cca.ct, [2](#page-1-0) center.ct, [3,](#page-2-0) *[16](#page-15-0)* center.fd, *[5](#page-4-0)* cor.ct, [4,](#page-3-0) *[6](#page-5-0)* cov.ct, [5,](#page-4-0) *[11](#page-10-0)* create.bspline.basis, *[7](#page-6-0)* ctmva *(*ctmva-package*)*, [2](#page-1-0) ctmva-package, [2](#page-1-0) fd, *[2](#page-1-0)*, *[4,](#page-3-0) [5](#page-4-0)*, *[7](#page-6-0)*, *[9](#page-8-0)*, *[11](#page-10-0)*, *[16](#page-15-0)* fda, *[6,](#page-5-0) [7](#page-6-0)* inprod.cent, *[5](#page-4-0)*, [6](#page-5-0) kmeans, *[8](#page-7-0)* kmeans.ct, [7,](#page-6-0) *[12,](#page-11-0) [13](#page-12-0)*, *[15,](#page-14-0) [16](#page-15-0)* lda, *[9](#page-8-0)* lda.ct, [9,](#page-8-0) *[13,](#page-12-0) [14](#page-13-0)* matplot, *[13,](#page-12-0) [14](#page-13-0)* meanbasis, [10](#page-9-0) pca.ct, [11](#page-10-0) plot, *[15](#page-14-0)* plot.kmeans.ct, *[8](#page-7-0)*, [12](#page-11-0) plot.lda.ct, *[9](#page-8-0)*, [13](#page-12-0) plot.silhouette.ct, [14,](#page-13-0) *[16](#page-15-0)* princomp, *[11](#page-10-0)* scale, *[16](#page-15-0)* silhouette.ct, *[14,](#page-13-0) [15](#page-14-0)*, [15](#page-14-0) standardize.ct, *[4](#page-3-0)*, [16](#page-15-0)